## Unix/Linux Command Reference FOSSwire.com

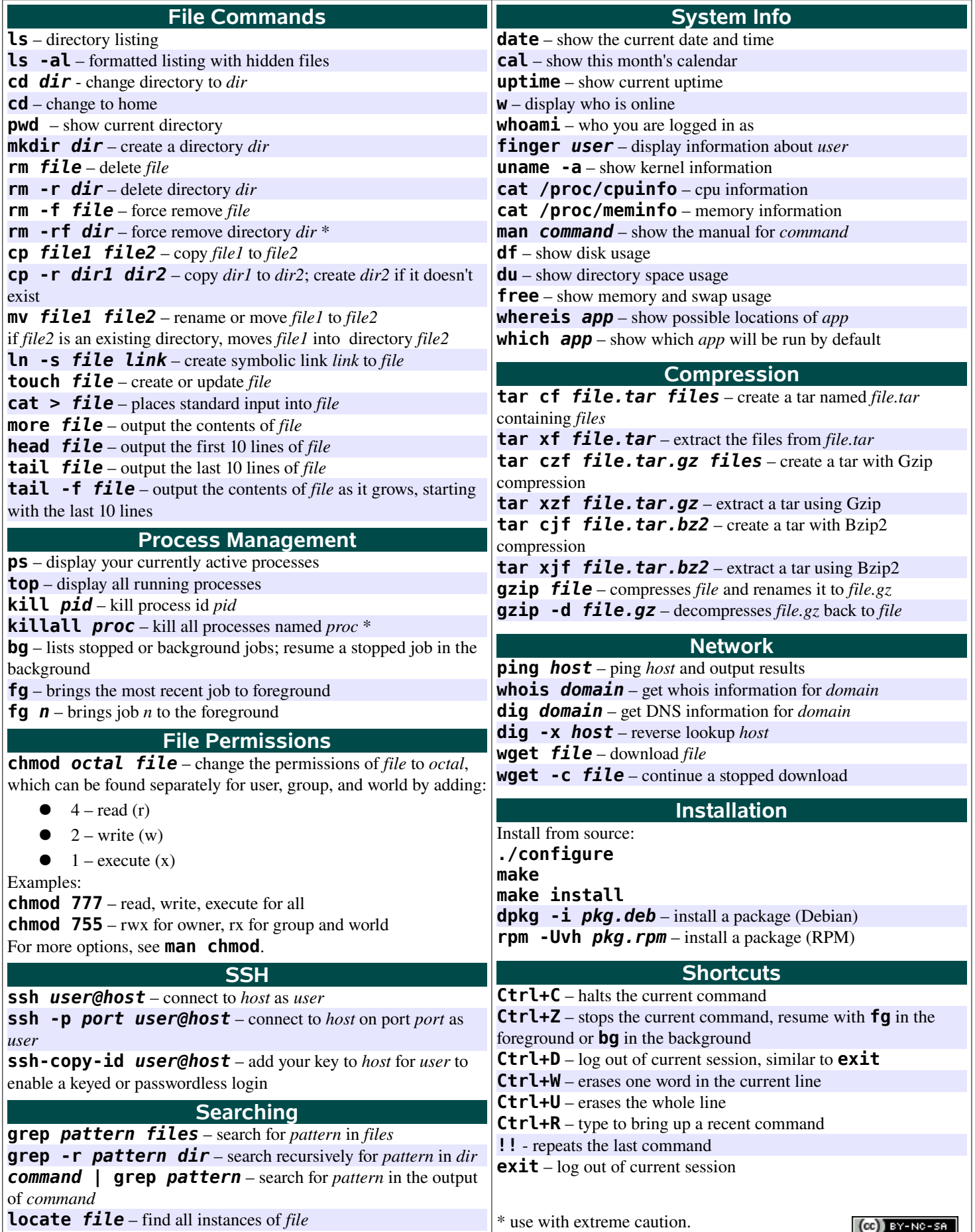